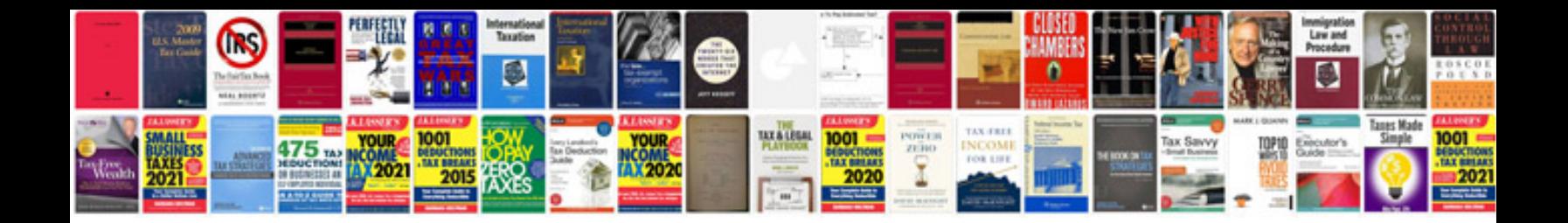

**Stoichiometry formulas**

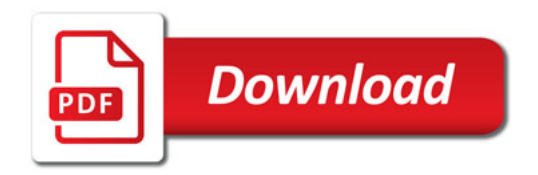

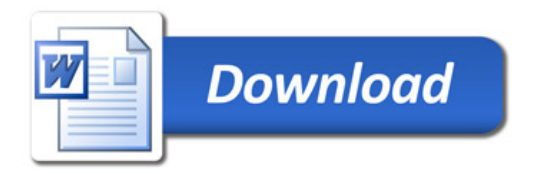